## RaiSim Cheatsheet: Articulated system

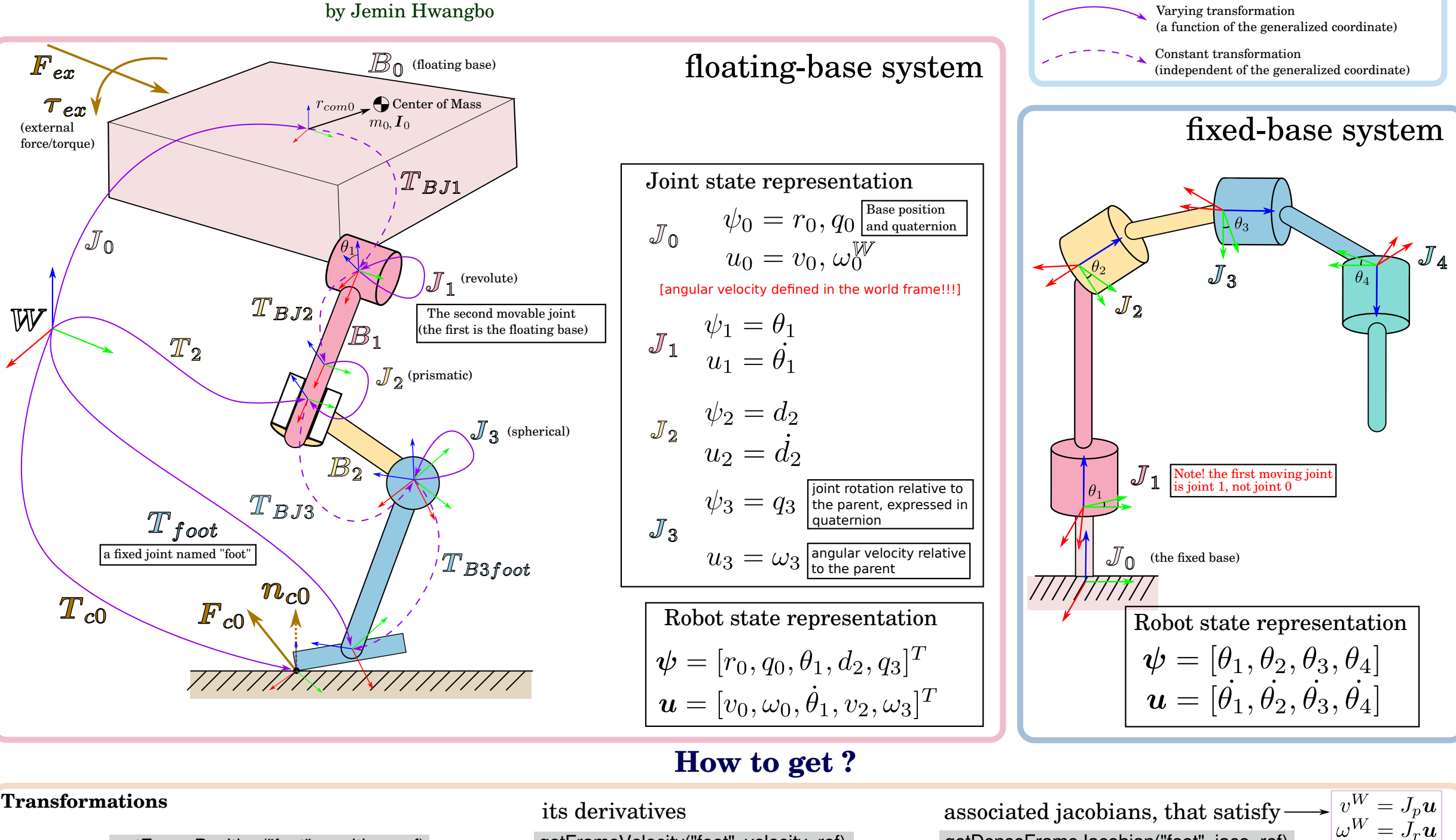

Legend

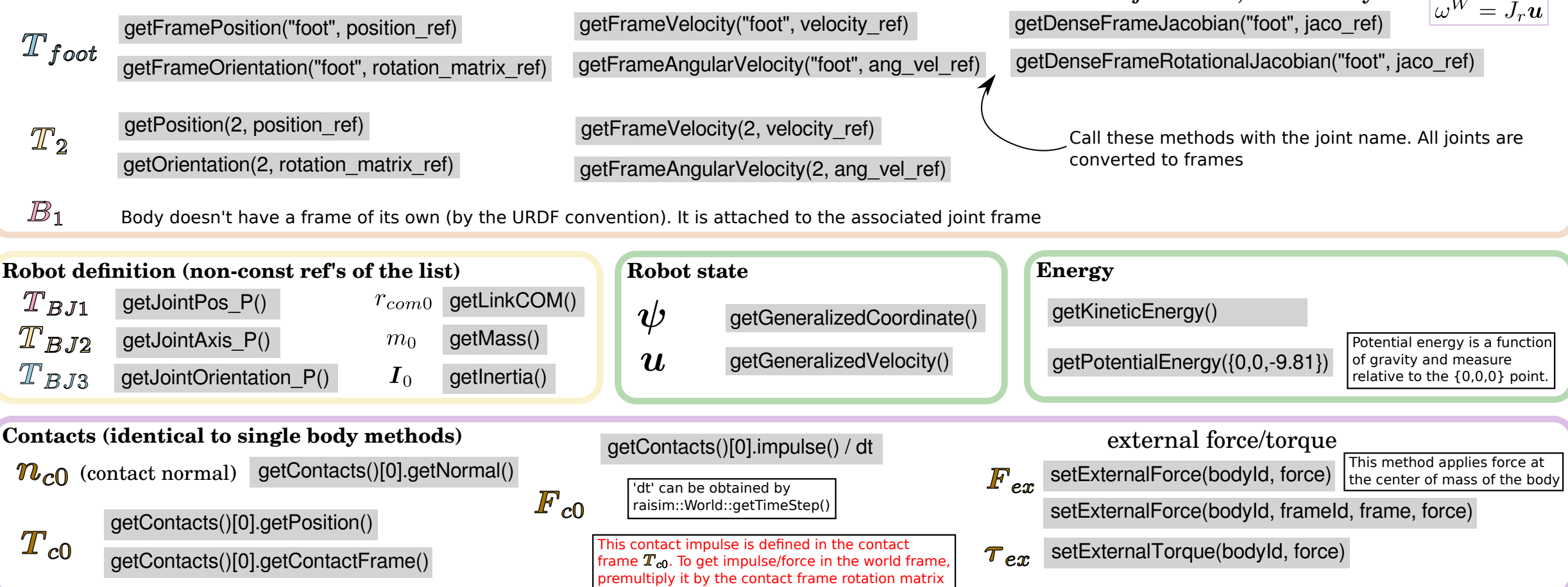